## **Quick Reference Guide Changing the Reporting Manager for a General Associate Relationship**

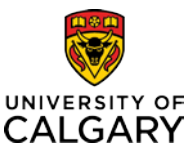

This Quick Reference Guide shows you how to update the reporting manager for a General Associate Relationship using the online Job Change Request Form.

## **Resources**

Please visit the HR website *[General Associate and Associate –](http://www.ucalgary.ca/hr/gen-ltd-assoc-relationships) Limited Access page* for full details about the General Associate relationships.

## **Before You Begin**

You will require a **Reports to Manager** or **HR Forms Initiator** security role in Human Resources PeopleSoft.

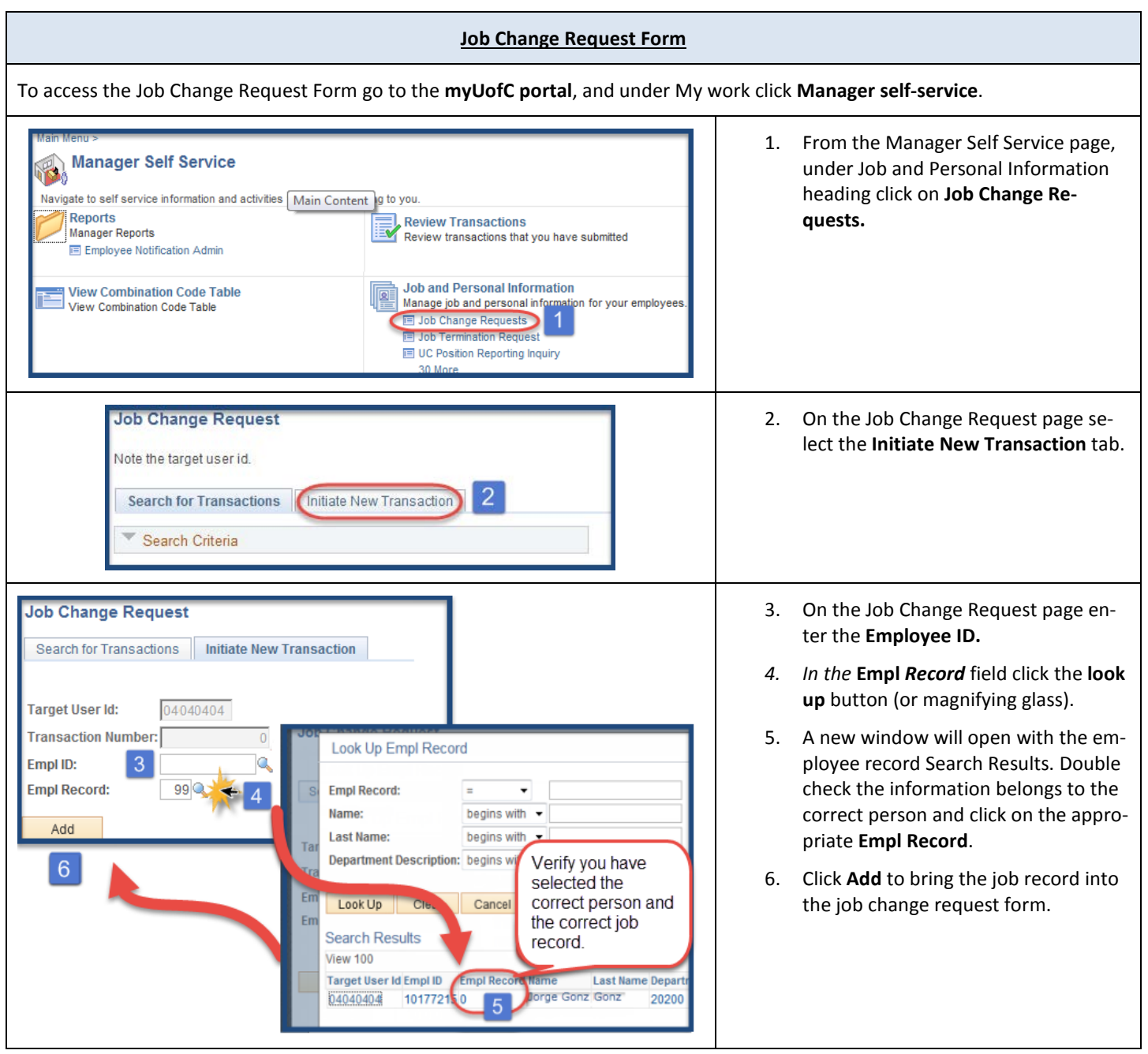

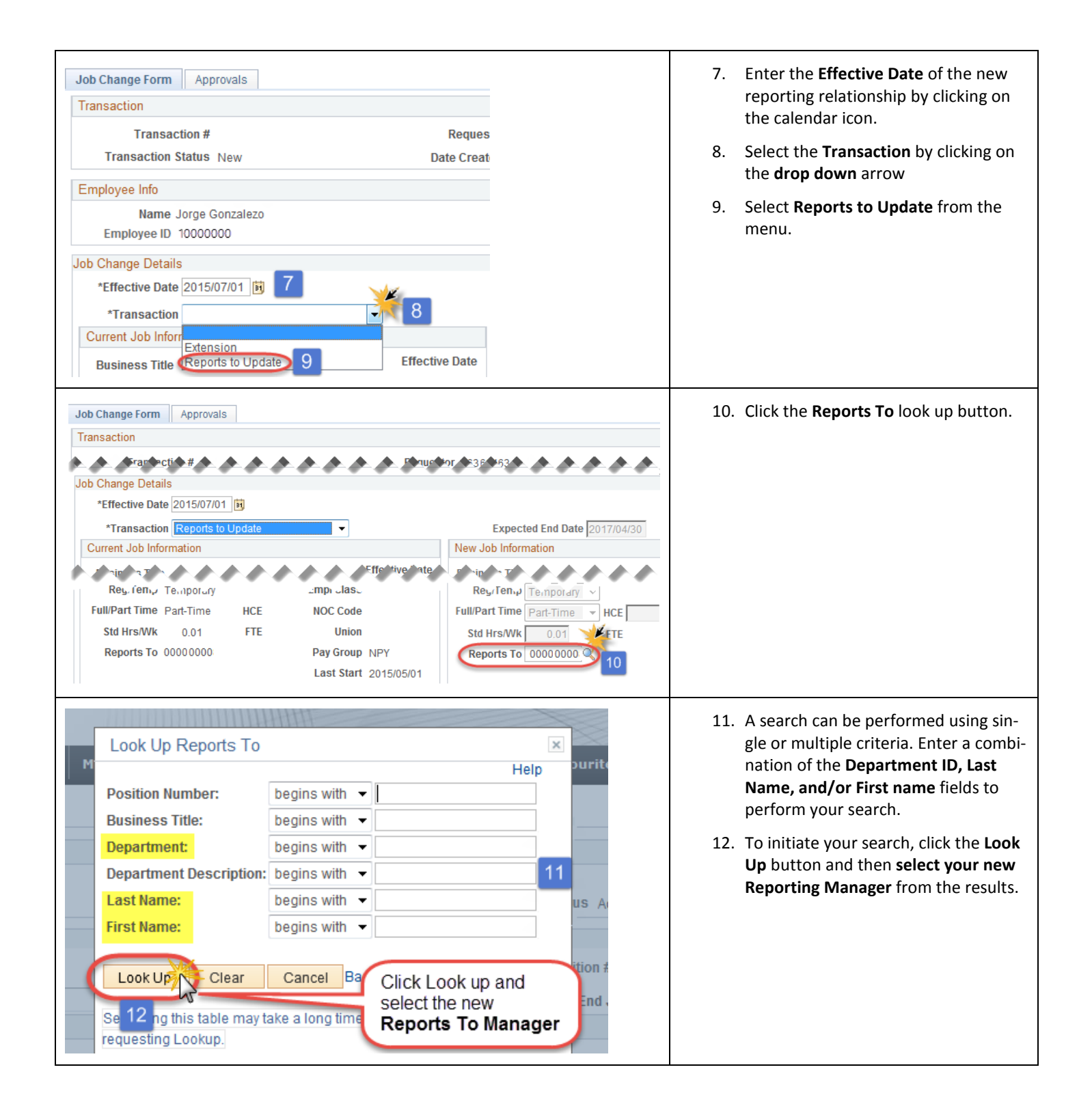

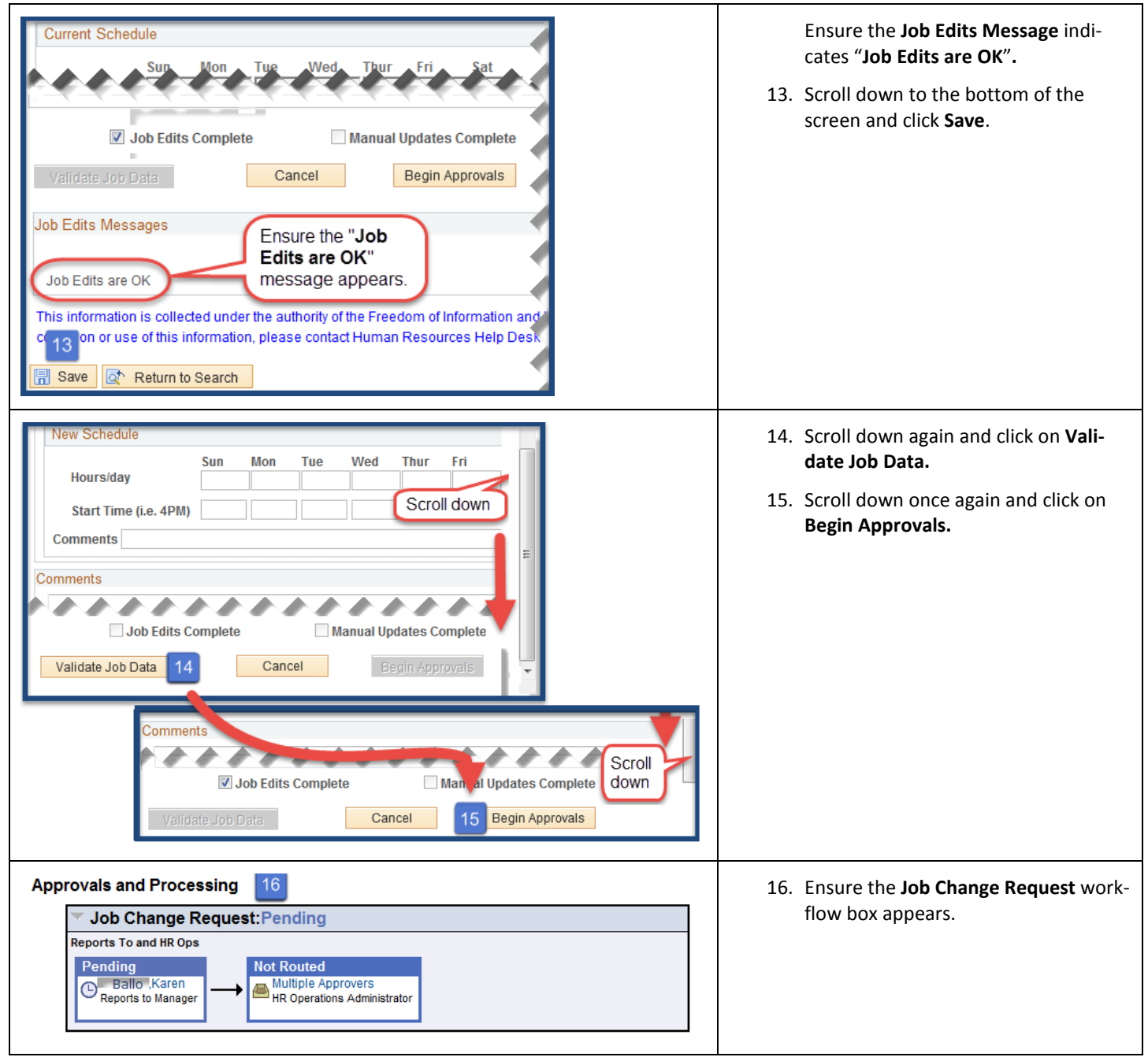